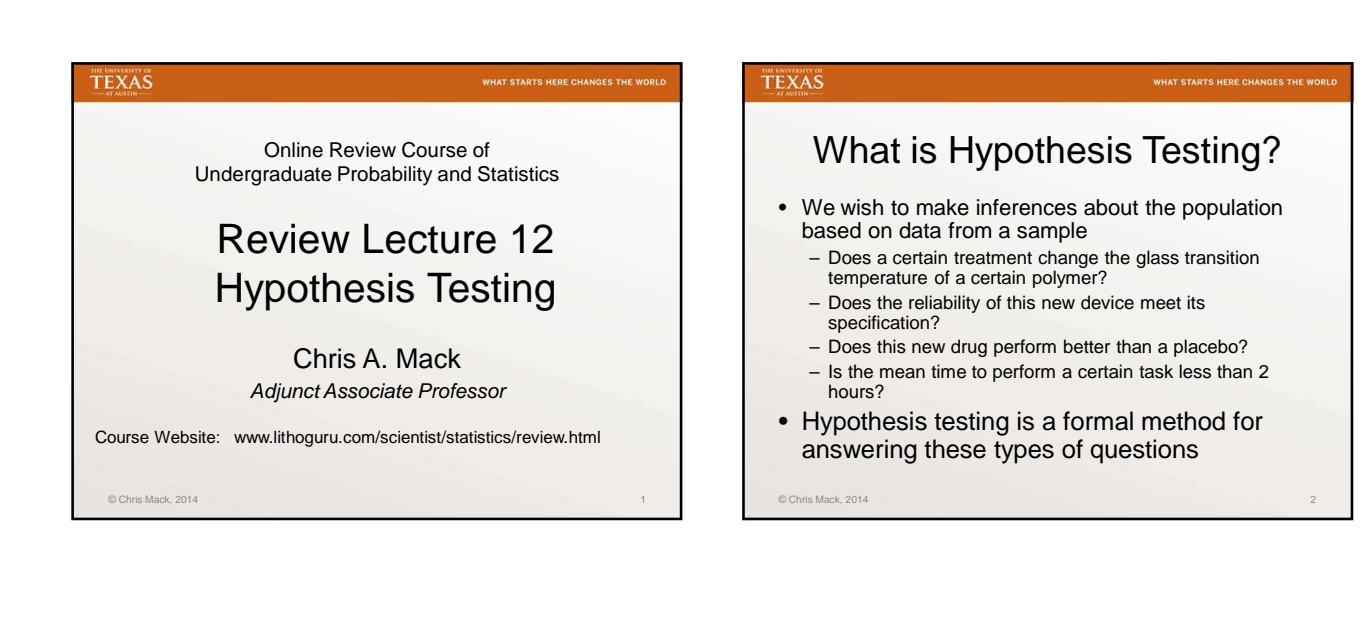

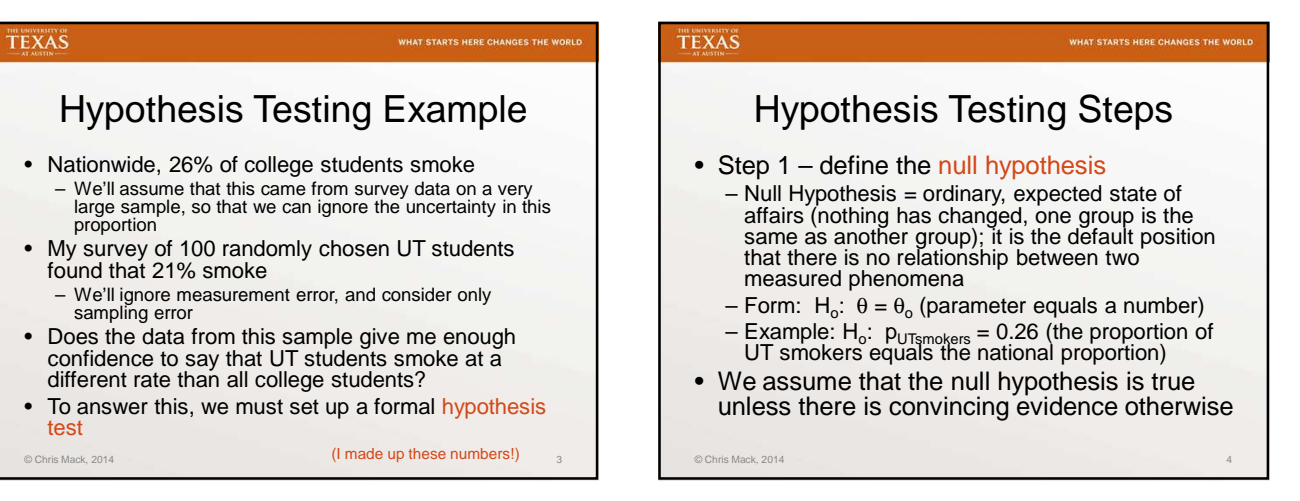

#### TEXAS

ris Mack, 2014

# Hypothesis Testing Steps

- Step 2 define the alternative hypothesis
	- One of three possible alternative to the null hypothesis
	- $-$  Form: H<sub>a</sub>:  $θ \neq θ<sub>o</sub>$  (two-sided or two-tailed test)  $H<sub>a</sub>: θ > θ<sub>o</sub>$  (one-sided or one-tailed test)
	- $H_a$ : θ < θ<sub>o</sub> (one-sided or one-tailed test) – Example:  $H_a$ :  $p_{UTsmokes} \neq 0.26$  (the proportion of UT smokers does not equal the national proportion)

#### TEXAS

## Hypothesis Testing Steps

- Step  $3$  define  $\alpha$ , the significance level of the test
	- This defines the minimum confidence level  $(1 \alpha)$ for our conclusions
	- Example: α = 0.05 (we'll be able to make our conclusions with at least a 95% confidence level)
- Step 4 calculate the p-value for our data – p-value: the probability that data at least this unusual could have come about by chance, given that the null hypothesis is true

 $@$  Chris Mack, 2014  $@$  Chris Mack, 2014  $@$  Chris Mack, 2014  $@$  Chris Mack, 2014  $@$ 

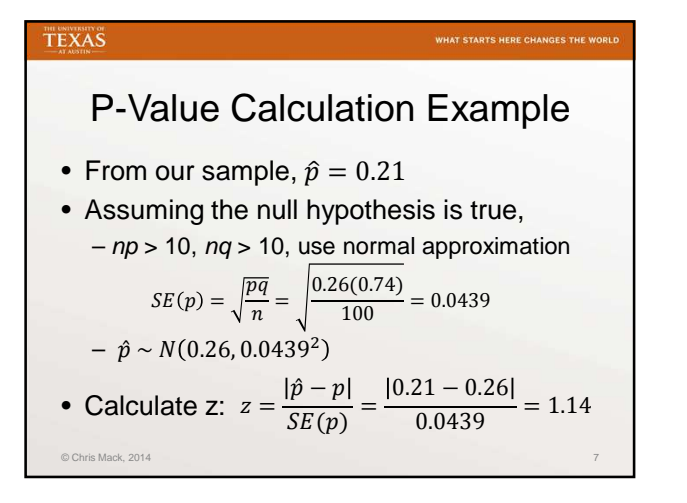

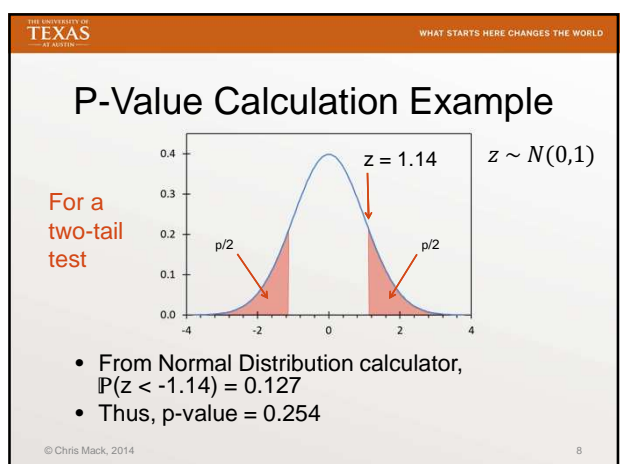

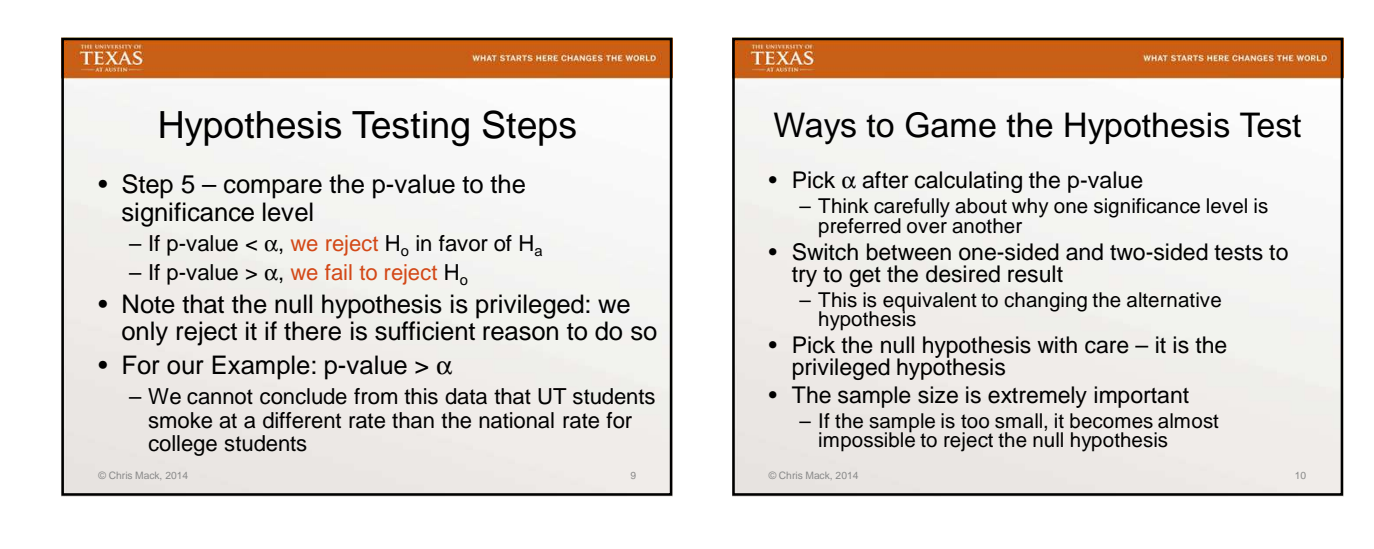

#### TEXAS

### Hypothesis Testing Errors

- Type I error (also called an  $α$ -error)
	- The null hypothesis is true, but we reject it
	- The probability of making a type I error  $\leq \alpha$
- Type II error (also called a β-error)
	- The null hypothesis is false, but we fail to reject it – The probability of making a type II error depends on the effect size and the sample size
- Making  $\alpha$  smaller diminishes the probability of making a type I error, but increases the probability of making a type II error

 $@$  Chris Mack, 2014  $11$ 

#### TEXAS

#### Review #12: What have we learned?

- What are the five steps of an hypothesis test?
- Explain the different roles of the null hypothesis and the alternative hypothesis
- Define significance level
- Define p-value

© Chris Mack, 2014

• Explain the meaning of type I and type II errors

2